*Sea la tabla* prendas *de una BD para la gestión de una tienda de ropa, definida como:* 

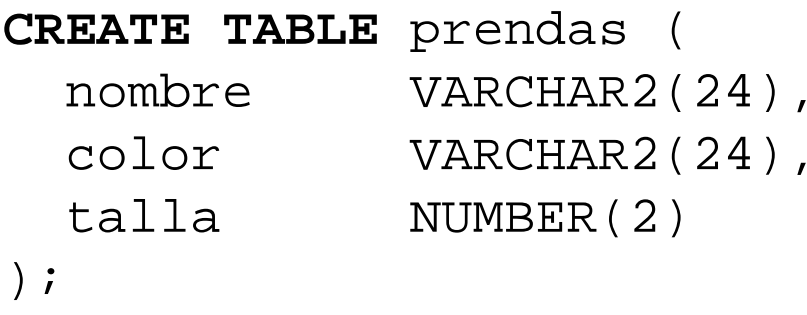

*A partir de los datos de la tabla se pretenden extraer las propiedades de los atributos. Ejemplo:* 

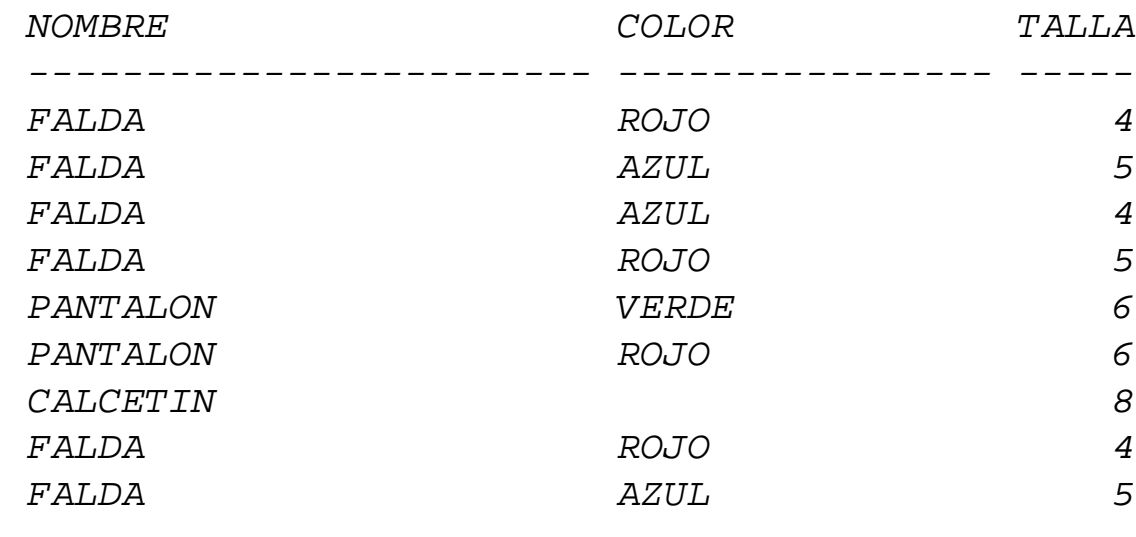

*Obtener las claves candidatas de la tabla* prendas

*Para ello, comprobaremos si (*nombre*,* talla*,* color*) es una clave de la tabla* prendas

```
SELECT prendas.*, count(*) veces
FROM prendas
GROUP BY nombre, color, talla
HAVING count(*) > 1;
```
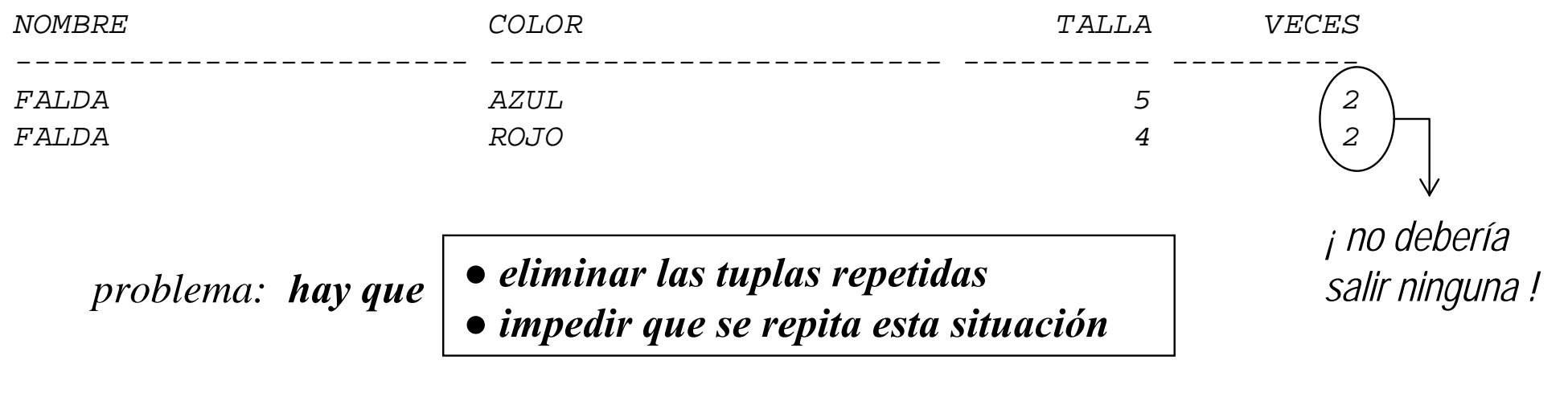

*Tema IV: el enfoque Relacional 2013/14* S. Velilla Univ. de Zaragoza **<sup>2</sup>**

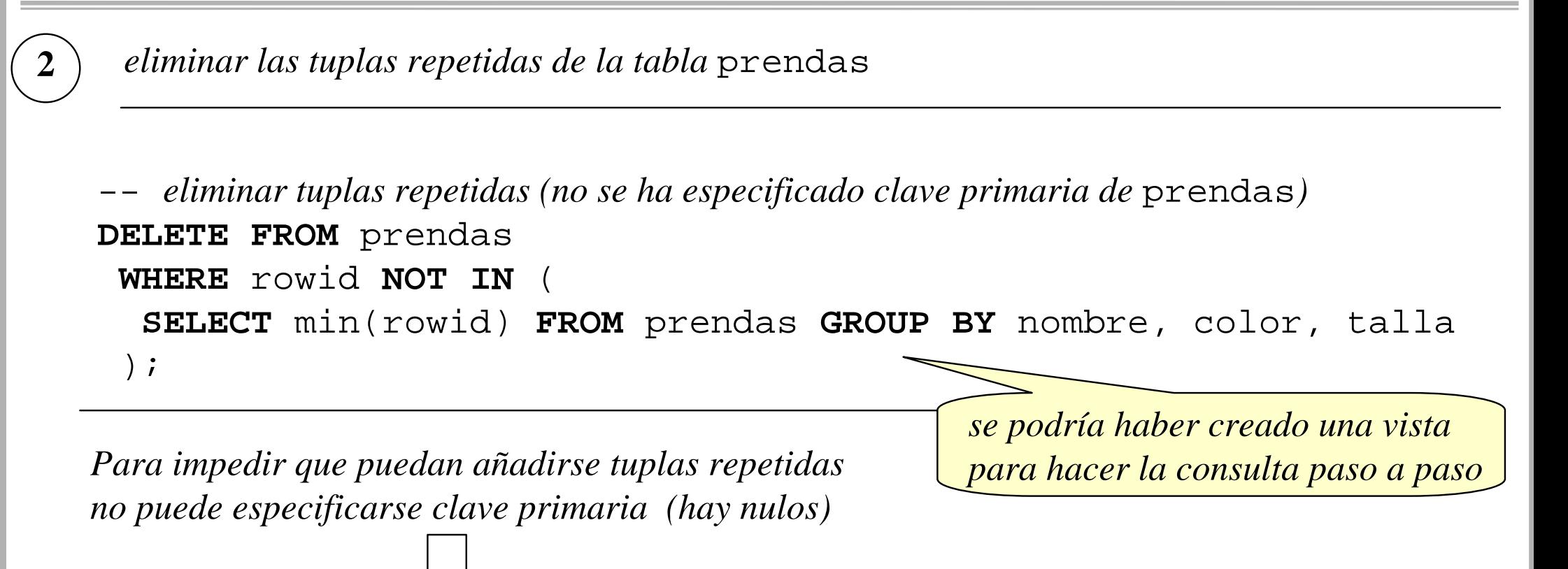

- *especificar la clave candidata necesaria* **ALTER TABLE** prendas

**ADD CONSTRAINT** prendas\_UN **UNIQUE**(nombre, color, talla);

*a partir de aquí se supondrá que no hay tuplas repetidas*

*Tema IV: el enfoque Relacional 2013/14*

*También se puede crear un "script" para automatizar la comprobación de claves:*

*tst\_clave.sql*

**3**

```
-- listar las tuplas con valores repetidos
SELECT &2, count(*) veces FROM &1 GROUP BY &2 HAVING count(*) > 1;
-- mostrar resultado final: "es clave" o"no es clave"
SELECT ' NO ' "es clave" FROM dual
 WHERE EXISTS (
  SELECT * FROM &1 GROUP BY &2 HAVING count(*) > 1
 )
UNIONSELECT ' SI ' "es clave" FROM dual
 WHERE NOT EXISTS (
  SELECT * FROM &1 GROUP BY &2 HAVING count(*) > 1
 );
```
*@tst\_clave prendas "nombre, talla, color" para invocarlo:*

*Tema IV: el enfoque Relacional 2013/14* S. Velilla Univ. de Zaragoza **<sup>4</sup>**

*SQL> @tst\_clave prendas "nombre, talla, color"*

*listado de tuplas con valores repetidos de (nombre, talla, color)*

*antiguo 1: select &2, count(\*) veces from &1 group by &2 having count(\*) > 1 nuevo 1: select nombre, talla, color, count(\*) veces from prendas group by nombre, talla, color having count(\*) > 1*

*ninguna fila seleccionada*

*antiguo 3: select \* from &1 group by &2 having count(\*) > 1 nuevo 3: select \* from prendas group by nombre, talla, color having count(\*) > 1 antiguo 8: select \* from &1 group by &2 having count(\*) > 1 nuevo 8: select \* from prendas group by nombre, talla, color having count(\*) > 1*

*es clave*

*---------*

*SI*

*sólo queda comprobar que (nombre, color), (nombre, talla) y (color, talla) no son claves*

*¿qué pasa con los atributos nulos?*

*Tema IV: el enfoque Relacional 2013/14* S. Velilla Univ. de Zaragoza **<sup>5</sup>**

*Dados dos conjuntos de atributos X, Y de una tabla, comprobar si*  $X \rightarrow Y$ 

definition: 
$$
\begin{bmatrix} X \rightarrow Y \text{ sii } \forall t_1, t_2 \in r(R) \colon \prod_X(t_1) = \prod_X(t_2) \implies \prod_Y(t_1) = \prod_Y(t_2) \end{bmatrix}
$$

*como ejemplo, se comprobará si* nombre color *en la tabla* prendas

*prueba previa: contar los colores que hay por cada nombre de prenda*

**SELECT** nombre, count(color) veces **FROM** prendas **GROUP BY** nombre;

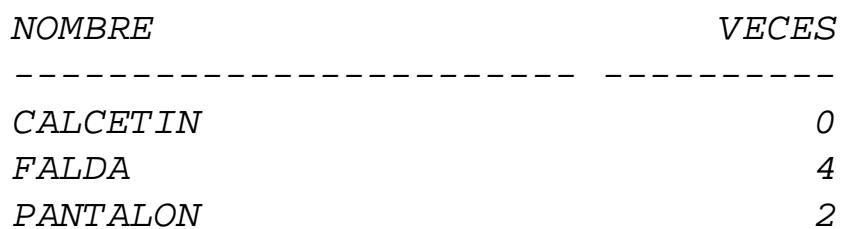

**4**

*problemas: ● no se cuentan el color NULL ● hay colores repetidos (<nombre, color> no es clave)*

*Tema IV: el enfoque Relacional 2013/14* S. Velilla Univ. de Zaragoza **<sup>6</sup>**

*se prueban otros modos de contar (tuplas, colores y colores distintos)*

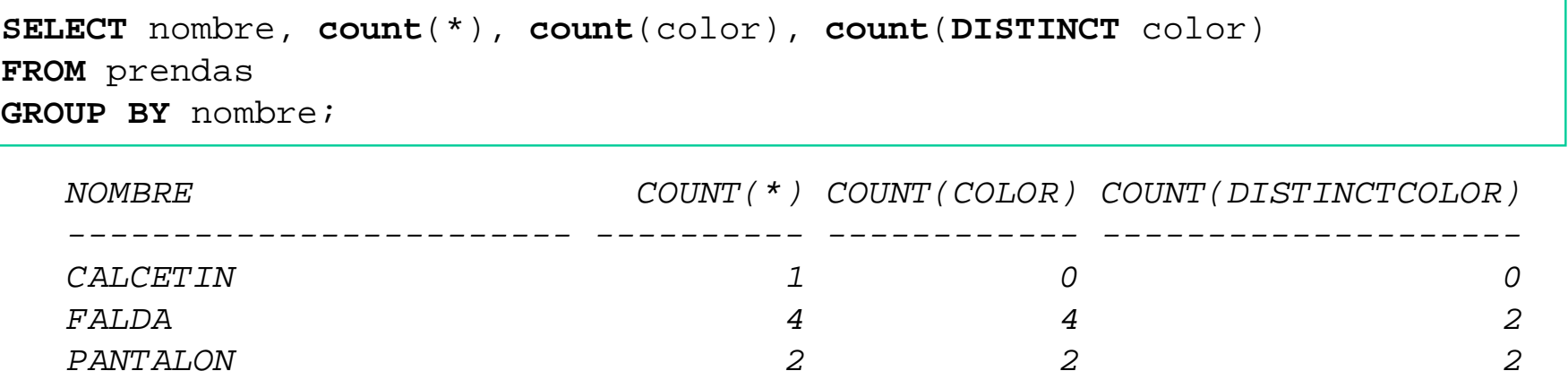

*se pueden contar las tuplas <nombre, color> que están repetidas (no es una clave)*

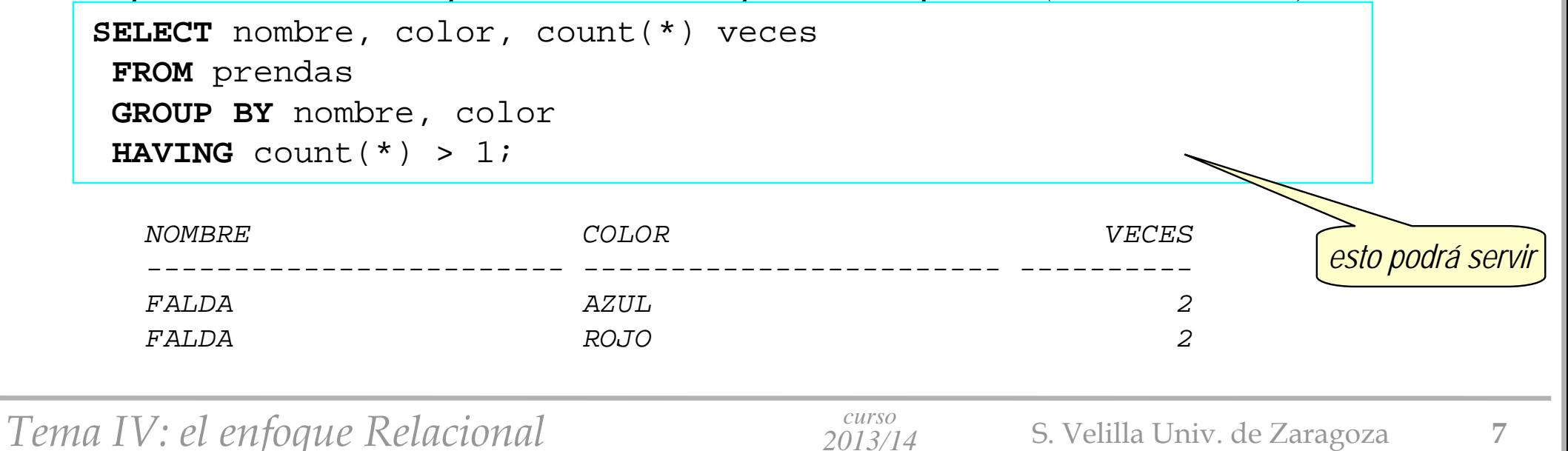

```
comprobar si nombre \rightarrow color aplicando la definición de DF
```

```
-- valores de nombre para los que no se cumple la DF (usando un auto-Join)
SELECT DISTINCT nombre FROM prendas P1
WHERE EXISTS (
   SELECT * FROM prendas P2
     WHERE P2.nombre = P1.nombre
             and (P2.color <> P1.color
              or P2.color IS NULL and P1.color IS NOT NULL
              or P2.color IS NOT NULL and P1.color IS NULL)
);
```

```
-- número de valores de nombre para los que no se cumple la DF (usando un auto-Join)
SELECT count(DISTINCT nombre) FROM prendas P1
WHERE EXISTS (
   SELECT * FROM prendas P2
     WHERE P2.nombre = P1.nombre
             and (P2.color <> P1.color
              or P2.color IS NULL and P1.color IS NOT NULL
              or P2.color IS NOT NULL and P1.color IS NULL)
);
```
*Tema IV: el enfoque Relacional 2013/14* S. Velilla Univ. de Zaragoza **<sup>8</sup>**

*se pueden mejorar las consultas (aunque el plan generado es el mismo)* -- *valores de* nombre *para los que no se cumple la DF (usando un auto-Join)* **SELECT DISTINCT** P1.nombre **FROM** prendas P1, prendas P2 **WHERE** P1.nombre = P2.nombre**and** (P2.color <> P1.color **or** P2.color **IS NULL** and P1.color **IS NOT NULL or** P2.color **IS NOT NULL** and P1.color **IS NULL**);

-- *número de valores de* nombre *para los que no se cumple la DF (usando un auto-Join)* **SELECT** count(**DISTINCT** P1.nombre) **FROM** prendas P1 , prendas P2 **WHERE** P1.nombre = P2.nombre**and** (P2.color <> P1.color **or** P2.color **IS NULL** and P1.color **IS NOT NULL or** P2.color **IS NOT NULL** and P1.color **IS NULL**);

*Tema IV: el enfoque Relacional 2013/14* S. Velilla Univ. de Zaragoza **<sup>9</sup>**

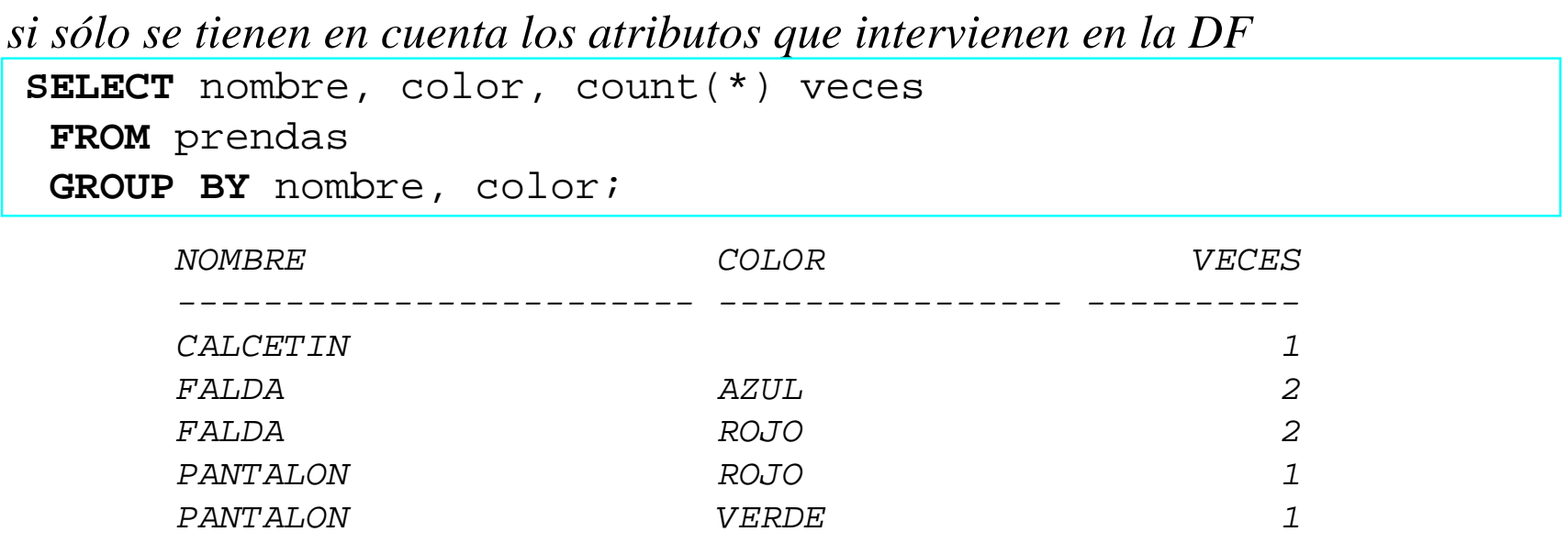

*para simplificar, se crea una vista sólo con los atributos que intervienen en la DF*

```
CREATE VIEW nombre_color (nombre, color, veces) AS
 SELECT nombre, color, count(*)
 FROM prendas
 GROUP BY nombre, color;
```
*curso*

```
4
```

```
comprobar si, en la tabla prendas, nombre \rightarrow color
```

```
-- valores de nombre para los que no se cumple la DF
SELECT nombre, count(*)-1 C_sobran, sum(veces)-max(veces) min_Tpl_sobran
FROM nombre_color
GROUP BY nombre
HAVING count(*) > 1;
```

```
CREATE VIEW fallos(numFallos) AS
SELECT sum(tuplas)
FROM (SELECT sum(veces)-max(veces) tuplas
       FROM nombre_color
       GROUP BY nombre);
```
**CREATE VIEW** totPrendas(numPrendas) **AS SELECT count**(\*) **FROM** prendas;

**SELECT** numFallos/numPrendas\*100 "% fallos" **FROM** fallos, totPrendas;

*% fallos----------42,8571429*

```
 Tema IV: el enfoque Relacional 2013/14 S. Velilla Univ. de Zaragoza 11
```
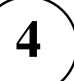

```
sin utilizar vistas auxiliares
```

```
SELECT numFallos/totPrendas*100 "% fallos"
FROM(SELECT sum(tuplas) numFallos
    FROM (
     SELECT sum(veces)-max(veces) tuplas
      FROM (SELECT nombre, color, count(*) veces FROM prendas GROUP BY nombre, color)
      GROUP BY nombre
    )
 ), (SELECT count(*) totPrendas FROM prendas);
```

```
% fallos----------42,8571429
```
*También se puede crear un "script" para automatizar la comprobación de DF*

*tst\_DF\_nw.sql*

**5**

```
SELECT numFallos/tot_tuplas*100 "% fallos"
FROM(SELECT sum(tuplas) numFallos
   FROM (SELECT sum(veces)-max(veces) tuplas
          FROM (SELECT &2, &3, count(*) veces FROM &1 GROUP BY &2, &3)
         GROUP BY &2)
 ), (SELECT count(*) tot_tuplas FROM &1);
```
@tst\_DF\_nw prendas "nombre,color" talla @tst DF nw prendas nombre "color,talla" @tst\_DF\_nw prendas color talla

*comprobar si, en la tabla* prendas, nombre  $\rightarrow \rightarrow$  color *es una DMV* 

### *definición de dependencia multivaluada:*

**6**

*X* →→ *Y* sii si ∃ t<sub>1</sub>, t<sub>2</sub> ∈ r(R) tales que  $\prod_X(t_1) = \prod_X(t_2)$ , entonces ∃ t<sub>3</sub>, t<sub>4</sub> ∈ r(R) cumpliendo:

- $\prod_X(t_3) = \prod_X(t_4) = \prod_X(t_1) = \prod_X(t_2)$
- $\prod_Y(t_3) = \prod_Y(t_1), \prod_Y(t_4) = \prod_Y(t_2)$
- $\prod_Z(t_3) = \prod_Z(t_2), \prod_Z(t_4) = \prod_Z(t_1)$

donde  $Z = R - (X \cup Y)$ 

*otra definición de dependencia multivaluada más útil para comprobar si existe una DMV es:*

 $X \rightarrow Y$  sii  $\prod_{Y} (\sigma_{X=x_i}(R)) = \prod_{Y} (\sigma_{X=x_i} \wedge Z=z_i(R))$   $\forall x_i \in X$   $y \forall z_i \in Z$ , siendo  $Z = R - (X \cup Y)$ 

*en el caso de* nombre →→ color *significaría que los colores de una prenda cualquiera son exactamente los mismos que los que hay de esa prenda en cualquiera de sus tallas.*

```
comprobar si, en la tabla prendas, nombre \rightarrow \rightarrow color es una DMV
```
*se puede crear una vista con los nombres de las prendas que no verifican la DMV*

```
CREATE VIEW nombresFallo AS (
  SELECT DISTINCT nombre FROM prendas PF
   WHERE EXISTS (
     SELECT talla FROM prendas TP
      WHERE nombre = PF.nombre
        AND EXISTS(
              SELECT color FROM prendas WHERE nombre = PF.nombre
              MINUSSELECT color FROM prendas WHERE nombre = PF.nombre AND talla = TP.talla
            )
   )
);
```

```
curso Tema IV: el enfoque Relacional 2013/14 S. Velilla Univ. de Zaragoza 16
   se podría definir un disparador que garantice la integridad
   CREATE OR REPLACE TRIGGER tst4FN
   AFTER INSERT OR DELETE OR UPDATE ON prendas
   DECLARE numFallos NUMBER(9);
   BEGINSELECT count(*) INTO numFallos FROM prendas PF
      WHERE EXISTS (
        SELECT talla FROM prendas TP
         WHERE nombre = PF.nombreAND EXISTS(
              SELECT color FROM prendas WHERE nombre = PF.nombre
             MINUSSELECT color FROM prendas WHERE nombre = PF.nombre AND talla = TP.talla
           )
      );
    IF numFallos > 0 THENraise application error( -20501, 'violación de la 4FN');
    END IF;
   END;
   /
   SHOW ERRORS TRIGGER tst4FN EJERCICIO: diseñar un trigger que añada y elimine 
                                                  las tuplas necesarias para garantizar la consistencia
```
**8**

*Obtención de las tuplas que debería haber para que se verificase la DMV*

```
CREATE OR REPLACE VIEW coloresPrenda AS (
 SELECT DISTINCT nombre, color FROM prendas WHERE color IS NOT NULL
);
```
**CREATE OR REPLACE VIEW** tallasPrenda **AS ( SELECT DISTINCT** nombre, talla **FROM** prendas **WHERE** talla **IS NOT NULL );**

*-- tuplas que debería haber* **SELECT** CP.nombre, color, talla **FROM** coloresPrenda CP, tallasPrenda TP **WHERE** CP.nombre = TP.nombre **UNIONSELECT** CP.nombre, color**, NULL FROM** coloresPrenda CP **WHERE** nombre **NOT IN (SELECT** nombre **FROM** tallasPrenda**) UNIONSELECT** TP.nombre, **NULL**, talla **FROM** tallasPrenda TP **WHERE** nombre **NOT IN (SELECT** nombre **FROM** coloresPrenda**);**

**INSERT INTO** Prendas(nombre, color, talla) **VALUES**('CALCETIN', 'NEGRO', NULL);

*Obtención de las tuplas que faltan para que se verifique la DMV*

```
-- tuplas que faltan
CREATE VIEW tuplasFaltan AS (
 SELECT CP.nombre, color, talla
 FROM coloresPrenda CP, tallasPrenda TP WHERE CP.nombre = TP.nombre
 UNIONSELECT CP.nombre, color, NULL
  FROM coloresPrenda CP WHERE nombre NOT IN (SELECT nombre FROM tallasPrenda)
UNIONSELECT TP.nombre, NULL, talla
  FROM tallasPrenda TP WHERE nombre NOT IN (SELECT nombre FROM coloresPrenda)
MINUSSELECT nombre, color, talla FROM prendas
);
```
#### **SELECT** nombre, color, talla **FROM** tuplasFaltan;

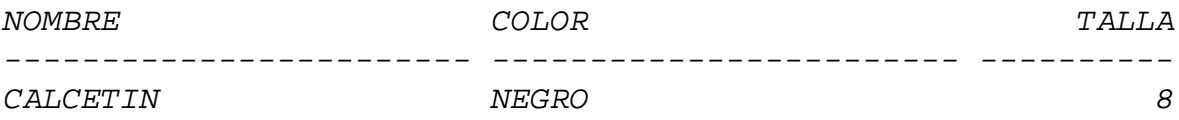

```
 Tema IV: el enfoque Relacional 2013/14 S. Velilla Univ. de Zaragoza 18
```
*Obtención de las tuplas que sobran para que se verifique la DMV*

```
-- tuplas que sobran
CREATE VIEW tuplasSobran AS (
 SELECT nombre, color, talla FROM prendas
MINUS (
 SELECT CP.nombre, color, talla
 FROM coloresPrenda CP, tallasPrenda TP WHERE CP.nombre = TP.nombre
UNIONSELECT CP.nombre, color, NULL
  FROM coloresPrenda CP WHERE nombre NOT IN (SELECT nombre FROM tallasPrenda)
UNIONSELECT TP.nombre, NULL, talla
  FROM tallasPrenda TP WHERE nombre NOT IN (SELECT nombre FROM coloresPrenda)
 )
);
```
**SELECT** nombre, color, talla **FROM** tuplasSobran;

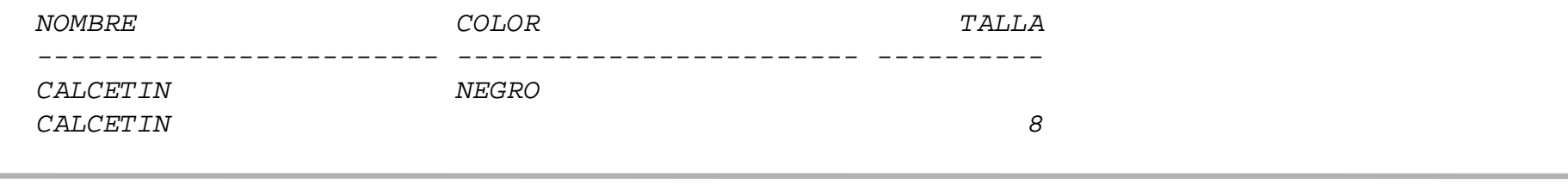

*Tema IV: el enfoque Relacional 2013/14* S. Velilla Univ. de Zaragoza **<sup>19</sup>**

**8**

*curso*

*Obtención de las tuplas que no verifican la DMV (utilizando JOINs externos)*

```
CREATE TABLE coloresP AS (
  SELECT DISTINCT nombre, color FROM prendas WHERE color IS NOT NULL
);
CREATE TABLE tallasP AS (
  SELECT DISTINCT nombre, talla FROM prendas WHERE talla IS NOT NULL
);
SELECT coloresP.nombre nombre, color, talla
 FROM coloresP, tallasP WHERE coloresP.nombre = tallasP.nombre(+)
UNIONSELECT tallasP.nombre nombre, color, talla
 FROM coloresP, tallasP WHERE tallasP.nombre = coloresP.nombre(+);
                                                                   mejor con vistas
```
*Obtención de las tuplas que no verifican la DMV (utilizando JOINs externos y SQL2)*

```
-- utilizando sintaxis SQL2
SELECT coloresP.nombre, color, talla
FROM tallasP FULL OUTER JOIN coloresP ON tallasP.nombre = coloresP.nombre;
-- para solventar que en el full join no sale el nombre si color es null
SELECT tallasP.nombre, color, talla
FROM tallasP LEFT OUTER JOIN coloresP ON tallasP.nombre = coloresP.nombre
```
**SELECT** coloresP.nombre, color, talla

**FROM** tallasP **RIGHT OUTER JOIN** coloresP **ON** tallasP.nombre = coloresP.nombre;

**8**

**UNION**

*Para mantener la consistencia, habrá que añadir las tuplas que "faltan"*

**INSERT INTO** Prendas(nombre, color, talla) **SELECT** nombre, color, talla **FROM** tuplasFaltan;

*SQL> SELECT \* FROM prendas;*

**9**

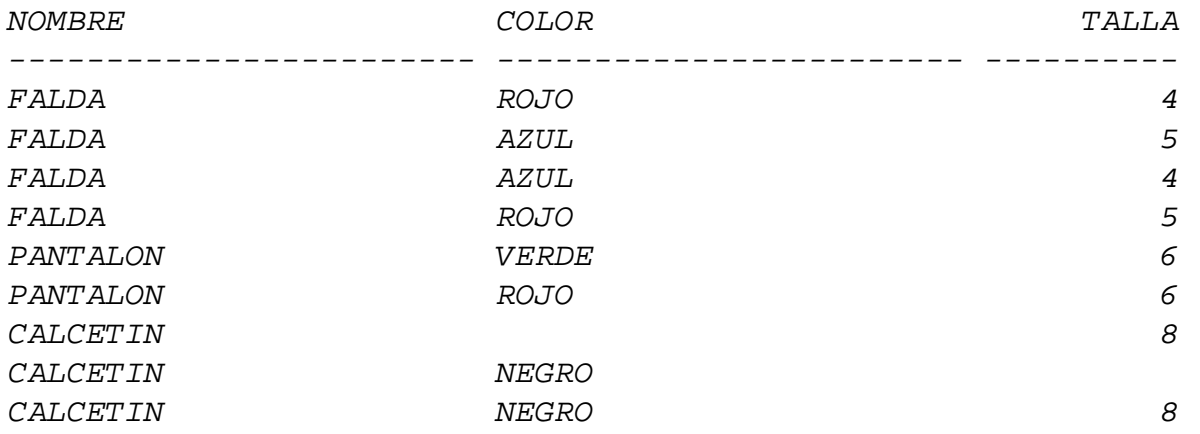

*SQL> SELECT \* FROM tuplasfaltan;*

*ninguna fila seleccionada*

*curso*

*También habrá que eliminar las tuplas que "sobran" (¡después de haber añadido las que faltan!)*

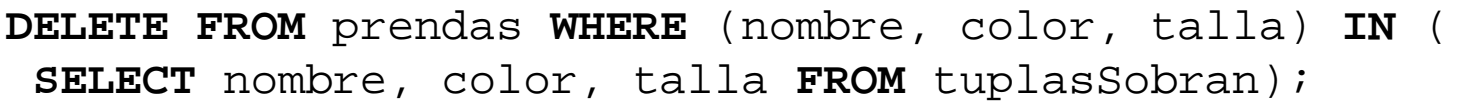

*0 filas suprimidas.*

**9**

*SQL> SELECT \* FROM prendas;*

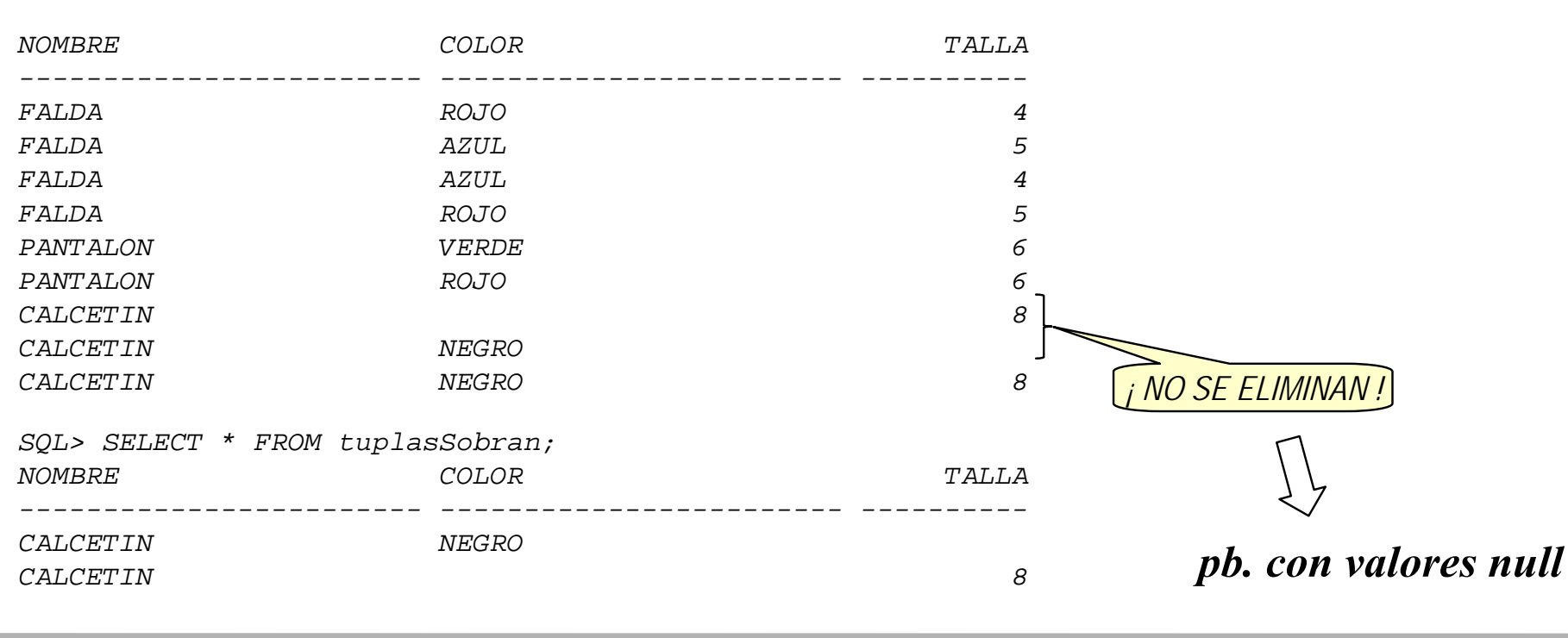

*Tema IV: el enfoque Relacional 2013/14* S. Velilla Univ. de Zaragoza **<sup>23</sup>**

*Para eliminar las tuplas que "sobran" habrá que tener en cuenta los valores NULL*

**DELETE FROM** prendas **WHERE** (nombre, color) **IN** (**SELECT** nombre, color **FROM** tuplasSobran **WHERE** talla **IS NULL) AND** talla **IS NULL OR** (nombre, talla) **IN** (**SELECT** nombre, talla **FROM** tuplasSobran **WHERE** color **IS NULL) AND** color **IS NULL;**

*2 filas suprimidas.*

**9**

*SQL> SELECT \* FROM prendas;*

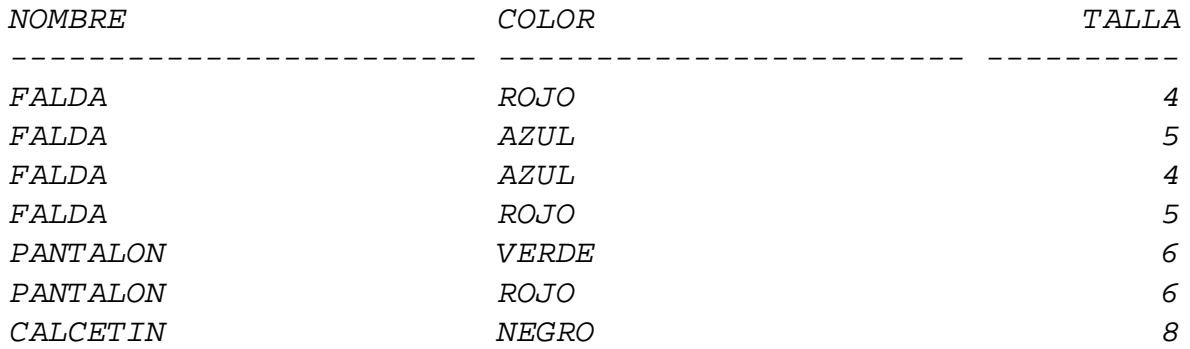

*SQL> SELECT \* FROM tuplasSobran;*

*ninguna fila seleccionada*